*Beams, Columns and Other Members Design Methods Formulas...* 1/11

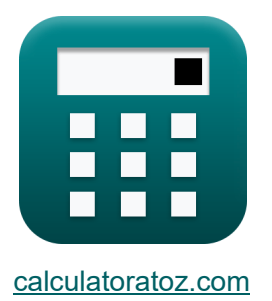

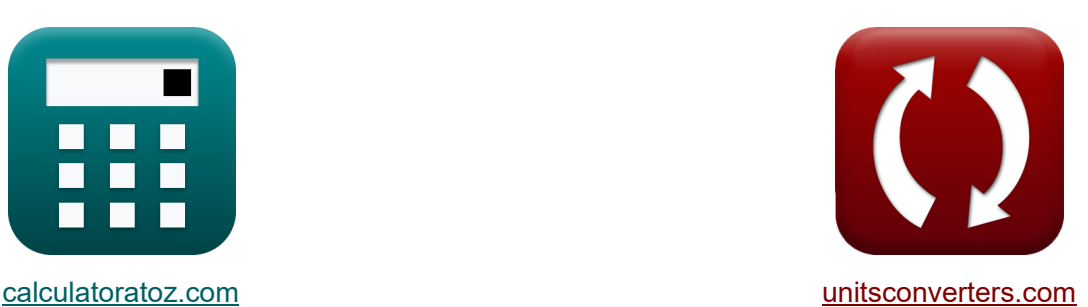

# **Méthodes de conception des poutres, colonnes et autres éléments Formules**

[calculatrices](https://www.calculatoratoz.com/fr) ! Exemples! Calculatrices !

Exemples!

Signet **[calculatoratoz.com](https://www.calculatoratoz.com/fr)**, **[unitsconverters.com](https://www.unitsconverters.com/fr)**

Couverture la plus large des calculatrices et croissantes - **30 000+ calculatrices !** Calculer avec une unité différente pour chaque variable - **Dans la conversion d'unité intégrée !**

La plus large collection de mesures et d'unités - **250+ Mesures !**

N'hésitez pas à PARTAGER ce document avec vos amis !

*[Veuillez laisser vos commentaires ici...](https://docs.google.com/forms/d/e/1FAIpQLSf4b4wDgl-KBPJGChMJCxFlqrHvFdmw4Z8WHDP7MoWEdk8QOw/viewform?usp=pp_url&entry.1491156970=M%C3%A9thodes%20de%20conception%20des%20poutres,%20colonnes%20et%20autres%20%C3%A9l%C3%A9ments%20Formules)*

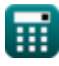

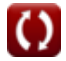

## **Liste de 16 Méthodes de conception des poutres, colonnes et autres éléments Formules**

### **Méthodes de conception des poutres, colonnes et autres éléments**

#### **Poutres**

**1) Déviation de faisceau conique pour une charge concentrée à mi-portée** 

$$
\mathbf{\overline{\kappa}}\widehat{\delta}=\frac{3\cdot T_l\cdot l}{10\cdot G\cdot b\cdot d}
$$

$$
\textbf{ex} \boxed{4.141501\text{mm} = \frac{3 \cdot 10 \text{kN} \cdot 3000 \text{mm}}{10 \cdot 25000 \text{MPa} \cdot 305 \text{mm} \cdot 285 \text{mm}}}
$$

**2) Déviation de poutre conique pour une charge uniformément répartie**

$$
\mathbf{\overline{\kappa}}\boxed{\delta = \frac{3 \cdot T_l \cdot l}{20 \cdot G \cdot b \cdot d}}
$$

$$
\textbf{ex} \boxed{2.070751\text{mm} = \cfrac{3 \cdot 10\text{kN} \cdot 3000\text{mm}}{20 \cdot 25000\text{MPa} \cdot 305\text{mm} \cdot 285\text{mm}}}
$$

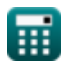

**[Ouvrir la calculatrice](https://www.calculatoratoz.com/fr/tapered-beam-deflection-for-mid-span-concentrated-load-calculator/Calc-32755)** 

**[Ouvrir la calculatrice](https://www.calculatoratoz.com/fr/tapered-beam-deflection-for-uniformly-distributed-load-calculator/Calc-32754)** 

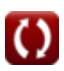

*Beams, Columns and Other Members Design Methods Formulas...* 3/11

#### **3) Déviation du faisceau droit**

$$
\begin{aligned} \textbf{\textit{k}}\,\textbf{\textit{k}}&=\left(\frac{k_b\cdot T_l\cdot(l)^3}{E_c\cdot I}\right) + \left(\frac{k_s\cdot T_l\cdot l}{G\cdot A}\right) \end{aligned}\, \begin{aligned} \textbf{Our right|} \textbf{a } \textbf{a} \textbf{I} \textbf{c} \textbf{u} \textbf{I} \textbf{a } \textbf{c} \textbf{a} \textbf{I} \textbf{I} \textbf{a} \textbf{b} \textbf{B} \textbf{b}} \\ \textbf{ex} \\ \textbf{19.92665mm} &= \left(\frac{0.85\cdot 10 k N\cdot(3000mm)^3}{30000 MPa\cdot 3.56 kg\cdot m^2}\right) + \left(\frac{0.75\cdot 10 k N\cdot 3000mm}{25000 MPa\cdot 50625mm^2}\right) \end{aligned}
$$

#### **Poutres rectangulaires avec armature de traction uniquement**

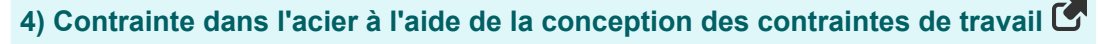

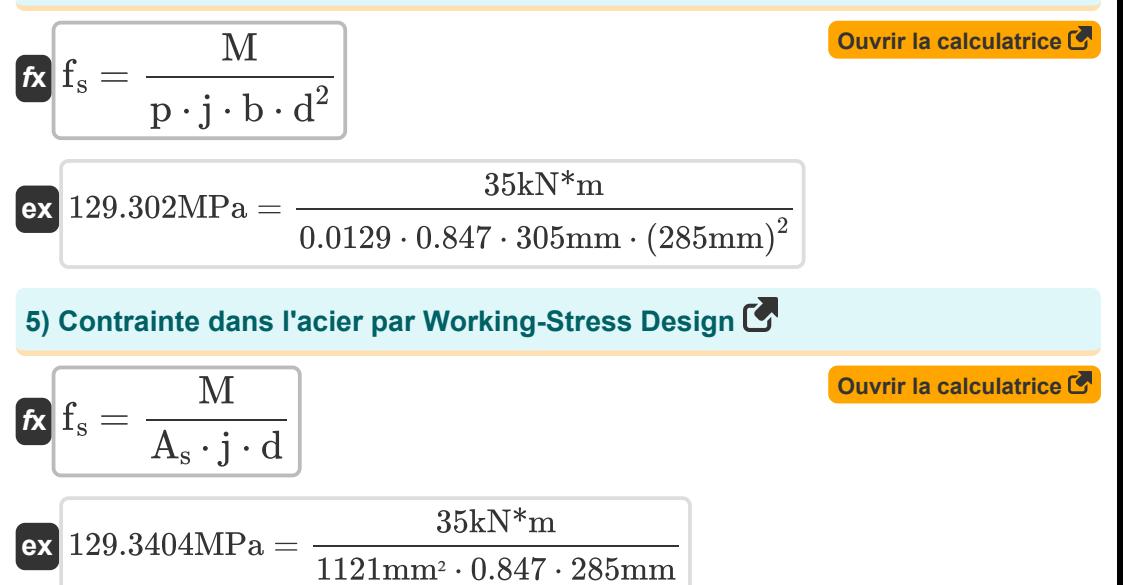

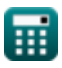

*Beams, Columns and Other Members Design Methods Formulas...* 4/11

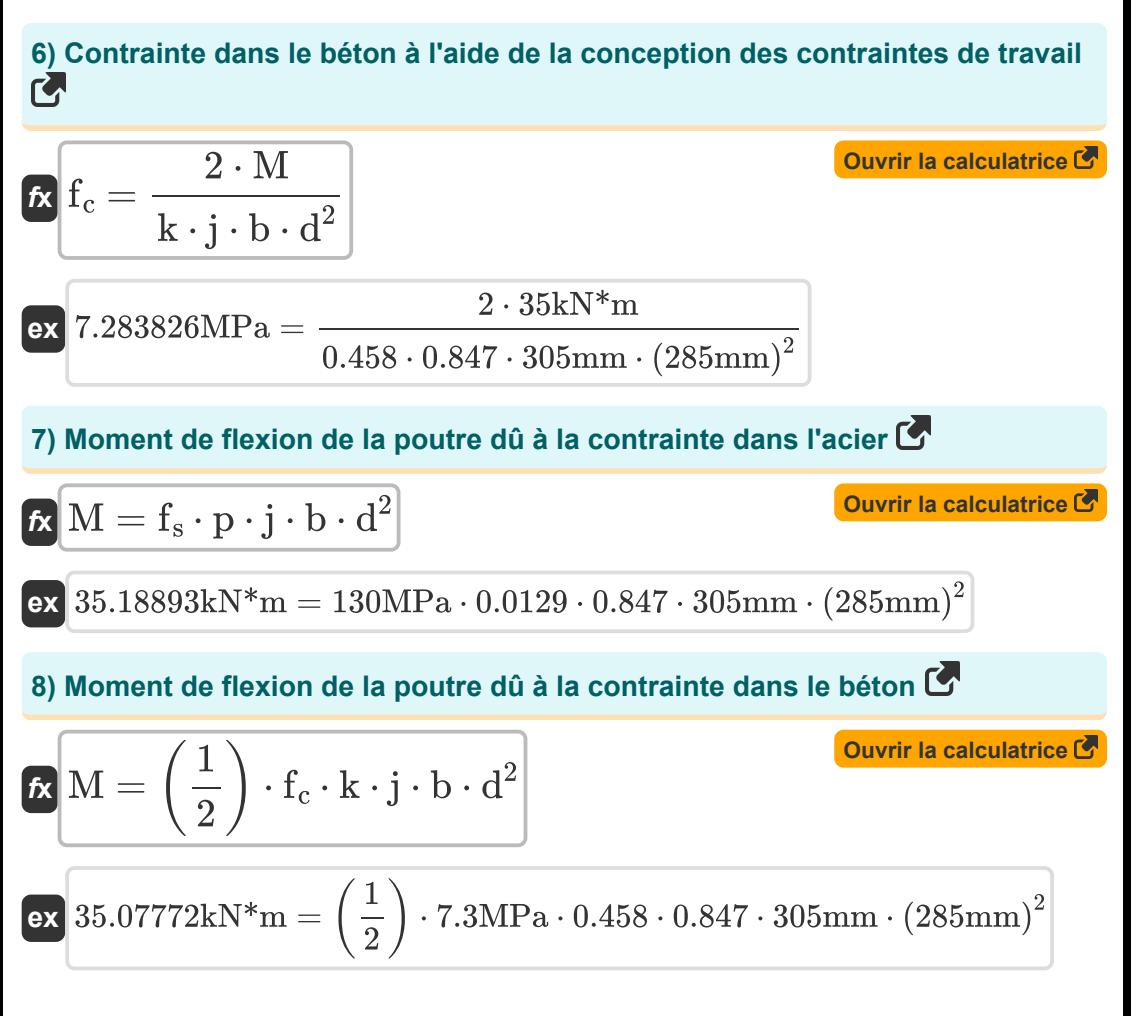

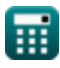

#### **Cisaillement et tension diagonale dans les poutres**

**9) Cisaillement supporté par le béton compte tenu de la section transversale de l'armature Web**

$$
V = V - \left(\frac{A_{v} \cdot f_{v} \cdot d}{s}\right)
$$
  
\n
$$
V = V - \left(\frac{A_{v} \cdot f_{v} \cdot d}{s}\right)
$$
  
\n
$$
V = \left(\frac{8772 \text{mm}^2 \cdot 100 \text{MPa} \cdot 285 \text{mm}}{50.1 \text{mm}}\right)
$$
  
\n10) Cisaillement total donné Zone transversale de l'armature Web C  
\n
$$
V = \left(\frac{A_{v} \cdot f_{v} \cdot d}{s}\right) + V
$$
  
\n
$$
V = \left(\frac{8772 \text{mm}^2 \cdot 100 \text{MPa} \cdot 285 \text{mm}}{50.1 \text{mm}}\right) + 495 \text{N}
$$
  
\n11) Contract unitaire de cisaillement dans une pourre en béton armé C  
\n
$$
V = \frac{V}{\sqrt{N}} \left(\frac{V}{V} - \frac{V}{V}\right)
$$

$$
\boxed{\textbf{ex}}{\color{red}\textbf{0.005752} \text{MPa}=\frac{500.00 \text{N}}{305 \text{mm} \cdot 285 \text{mm}}}
$$

 $\mathbf{b} \cdot \mathbf{d}$ 

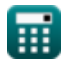

*Beams, Columns and Other Members Design Methods Formulas...* 6/11

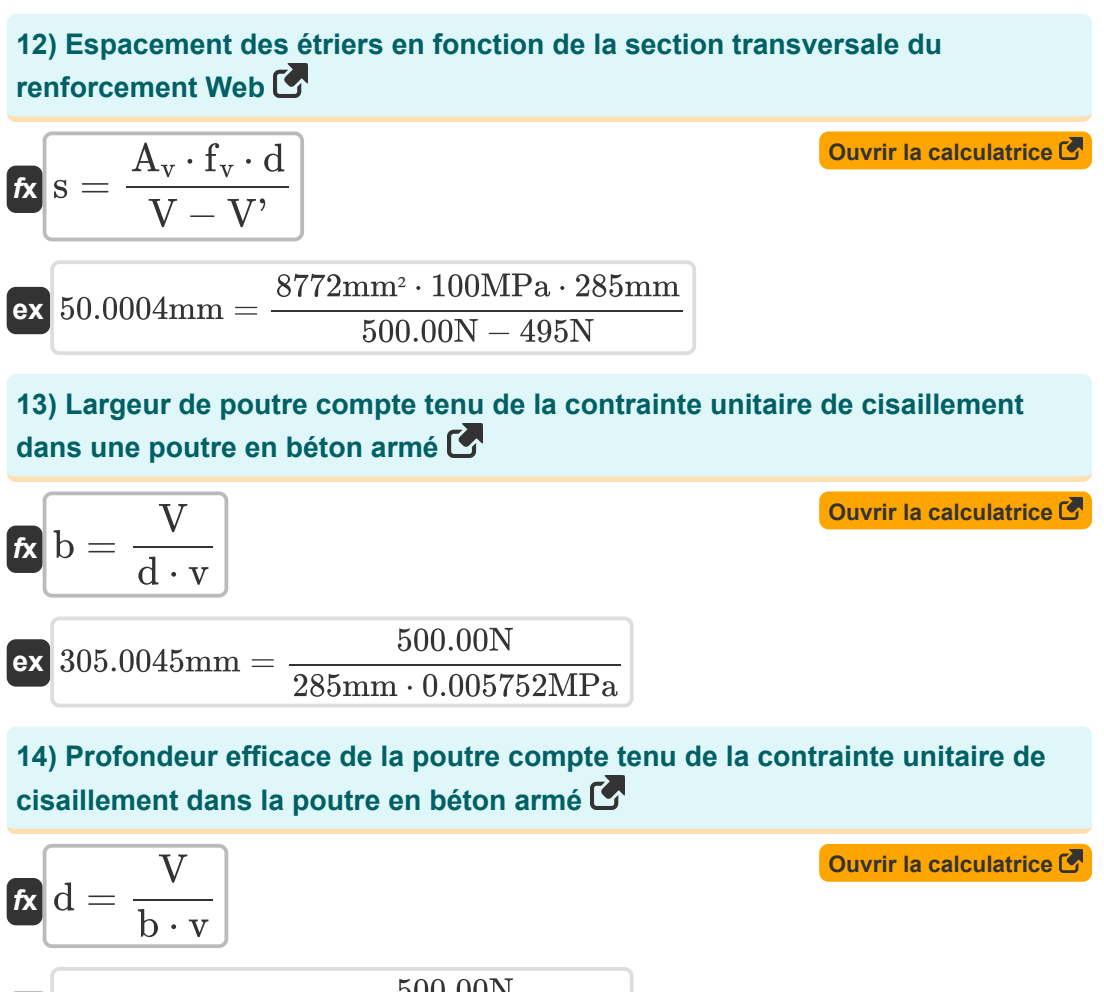

$$
\textbf{ex}\ \overline{\text{285.0042mm}} = \frac{500.00 \text{N}}{305 \text{mm} \cdot 0.005752 \text{MPa}}
$$

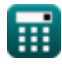

*Beams, Columns and Other Members Design Methods Formulas...* 7/11

**15) Profondeur efficace en fonction de la section transversale de l'armature Web** 

| $f_{\mathbf{v}} = \frac{(\mathbf{V} - \mathbf{V}') \cdot \mathbf{s}}{f_{\mathbf{v}} \cdot \mathbf{A}_{\mathbf{v}}}$         | Ourir la calculatorice C                       |
|----------------------------------------------------------------------------------------------------|------------------------------------------------|
| $f_{\mathbf{v}} \cdot \mathbf{A}_{\mathbf{v}}$                                                                              | $f_{\mathbf{v}} \cdot \mathbf{A}_{\mathbf{v}}$ |
| $f_{\mathbf{v}} = \frac{(500.00\mathrm{N} - 495\mathrm{N}) \cdot 50.1\mathrm{mm}}{100\mathrm{MPa} \cdot 8772\mathrm{mm}^2}$ |                                                |
| $f_{\mathbf{v}} = \frac{100\mathrm{NPa} \cdot 8772\mathrm{mm}^2}{f_{\mathbf{v}} \cdot d}$                                   |                                                |

$$
\textbf{ex}\left[8789.474\text{mm}^{\text{2}} = (500.00\text{N} - 495\text{N}) \cdot \frac{50.1\text{mm}}{100\text{MPa} \cdot 285\text{mm}}\right]
$$

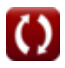

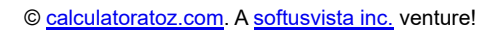

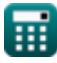

## **Variables utilisées**

- **A** Section transversale du faisceau *(Millimètre carré)*
- **A<sup>s</sup>** Zone de section transversale du renforcement de traction *(Millimètre carré)*
- **A<sup>v</sup>** Zone transversale de renforcement Web *(Millimètre carré)*
- **b** Largeur du faisceau *(Millimètre)*
- **d** Profondeur efficace du faisceau *(Millimètre)*
- **E<sup>c</sup>** Module d'élasticité du béton *(Mégapascal)*
- **f<sup>c</sup>** Contrainte de compression dans la fibre extrême du béton *(Mégapascal)*
- **f<sup>s</sup>** Contrainte dans l'armature *(Mégapascal)*
- **f<sup>v</sup>** Contrainte unitaire admissible dans le renforcement de la bande *(Mégapascal)*
- **G** Module de cisaillement *(Mégapascal)*
- **I** Moment d'inertie *(Kilogramme Mètre Carré)*
- **j** Rapport de distance entre le centroïde
- **k** Rapport de profondeur
- **kb** Constante de chargement du faisceau
- **k<sup>s</sup>** Constante de condition de support
- **l** Portée du faisceau *(Millimètre)*
- **M** Moment de flexion *(Mètre de kilonewton)*
- **p** Rapport de la section transversale
- **s** Espacement des étriers *(Millimètre)*
- **T<sup>l</sup>** Charge totale du faisceau *(Kilonewton)*
- **v** Contrainte unitaire de cisaillement *(Mégapascal)*
- **V** Cisaillement total *(Newton)*
- **V'** Cisaillement que le béton doit porter *(Newton)*

*Beams, Columns and Other Members Design Methods Formulas...* 9/11

**δ** Déviation du faisceau *(Millimètre)*

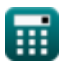

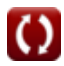

### **Constantes, Fonctions, Mesures utilisées**

- La mesure: **Longueur** in Millimètre (mm) *Longueur Conversion d'unité*
- La mesure: **Zone** in Millimètre carré (mm²) *Zone Conversion d'unité*
- La mesure: **Pression** in Mégapascal (MPa) *Pression Conversion d'unité*
- La mesure: **Force** in Kilonewton (kN), Newton (N) *Force Conversion d'unité*
- La mesure: **Moment d'inertie** in Kilogramme Mètre Carré (kg·m²) *Moment d'inertie Conversion d'unité*
- La mesure: **Moment de force** in Mètre de kilonewton (kN\*m) *Moment de force Conversion d'unité*
- La mesure: **Stresser** in Mégapascal (MPa) *Stresser Conversion d'unité*

*Beams, Columns and Other Members Design Methods Formulas...* 11/11

## **Vérifier d'autres listes de formules**

- **Méthodes de conception des poutres, colonnes et autres éléments Formules**
- **Calculs de déflexion, moments de colonne et torsion Formules**
- **Cadres et plaque plate Formules**
- **Conception du mélange, module d'élasticité et résistance à la traction du béton Formules**
- **Conception du stress au travail Formules**

N'hésitez pas à PARTAGER ce document avec vos amis !

#### **PDF Disponible en**

[English](https://www.calculatoratoz.com/PDF/Nodes/709/Beams-columns-and-other-members-design-methods-Formulas_en.PDF) [Spanish](https://www.calculatoratoz.com/PDF/Nodes/709/Beams-columns-and-other-members-design-methods-Formulas_es.PDF) [French](https://www.calculatoratoz.com/PDF/Nodes/709/Beams-columns-and-other-members-design-methods-Formulas_fr.PDF) [German](https://www.calculatoratoz.com/PDF/Nodes/709/Beams-columns-and-other-members-design-methods-Formulas_de.PDF) [Russian](https://www.calculatoratoz.com/PDF/Nodes/709/Beams-columns-and-other-members-design-methods-Formulas_ru.PDF) [Italian](https://www.calculatoratoz.com/PDF/Nodes/709/Beams-columns-and-other-members-design-methods-Formulas_it.PDF) [Portuguese](https://www.calculatoratoz.com/PDF/Nodes/709/Beams-columns-and-other-members-design-methods-Formulas_pt.PDF) [Polish](https://www.calculatoratoz.com/PDF/Nodes/709/Beams-columns-and-other-members-design-methods-Formulas_pl.PDF) [Dutch](https://www.calculatoratoz.com/PDF/Nodes/709/Beams-columns-and-other-members-design-methods-Formulas_nl.PDF)

*5/21/2024 | 5:23:45 AM UTC [Veuillez laisser vos commentaires ici...](https://docs.google.com/forms/d/e/1FAIpQLSf4b4wDgl-KBPJGChMJCxFlqrHvFdmw4Z8WHDP7MoWEdk8QOw/viewform?usp=pp_url&entry.1491156970=M%C3%A9thodes%20de%20conception%20des%20poutres,%20colonnes%20et%20autres%20%C3%A9l%C3%A9ments%20Formules)*

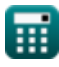

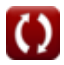